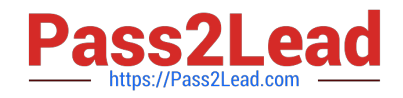

# **C\_TADM51\_75Q&As**

SAP Certified Technology Associate – System Administration (Oracle DB) with SAP NetWeaver 7.5

## **Pass SAP C\_TADM51\_75 Exam with 100% Guarantee**

Free Download Real Questions & Answers **PDF** and **VCE** file from:

**https://www.pass2lead.com/c\_tadm51\_75.html**

### 100% Passing Guarantee 100% Money Back Assurance

Following Questions and Answers are all new published by SAP Official Exam Center

**Colonization** Download After Purchase

- **@ 100% Money Back Guarantee**
- **63 365 Days Free Update**
- 800,000+ Satisfied Customers

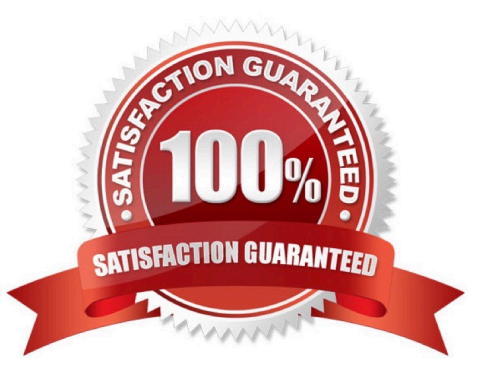

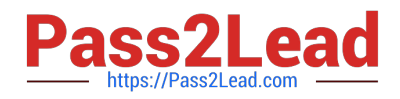

#### **QUESTION 1**

You would like to connect two SAP systems using RFC. RFC communication should be possible from each

client of the calling system and should connect to three different clients of the target system.

What do you need to consider?

There are 2 correct answers to this question.

Response:

A. No work is required in the remote system.

B. In this scenario, you need to define three RFC connections of type "3" within each client of the calling SAP system.

C. For the scenario described, you will need to define three RFC connections in the calling system.

D. The RFC connection to be defined needs to be of type "M", because multiple clients should be addressable in the target system.

Correct Answer: AD

#### **QUESTION 2**

Which of the following statements regarding the functions offered by CCMS-based monitoring are true? There are 2 correct answers to this question.

A. It is possible to monitor more than one SAP system by using the functions offered by CCMS monitoring.

B. Correctly configured threshold values to be used for monitoring purposes can be switched by using operation modes.

C. You need a special key (generated within SAP Solution Manager) to create your own monitor definitions in transaction RZ20.

Correct Answer: AB

#### **QUESTION 3**

You are running a system landscape of AS ABAP-based SAP systems. What characterizes a transport domain?

A. All systems act as a backup domain controller.

- B. All systems have a common transport directory.
- C. All systems are connected with a transport domain controller via transport routes
- D. All systems have a common transport domain controller.

Correct Answer: D

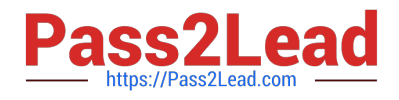

#### **QUESTION 4**

In SAP NetWeaver, several components need the ABAP and the JAVA stack. The customer has decided to install both stacks in one database. A default schema user is created for each stack. In which Oracle database table are these users physically stored and how are they named? The SAP is LNX and the instance number is 03. There are 2 correct answers to this question

- A. Table. dba\_users; JAVA schema owner: SAPDB
- B. Table. dba\_user; Java user: ORALNXDB
- C. Table. users; ABAP and JAVA Schema owner: SAPLNX
- D. Table. dba\_users; ABAP schema owner: SAP
- E. Table. dba\_user; ABAP schema owner: ORALNX

Correct Answer: AD

#### **QUESTION 5**

Which of the following monitoring tools are designed to monitor AS Java-based SAP systems? There are 2 correct answers to this question.

- A. Transaction ST02 (Tune Summary) in a central AS ABAP-based monitoring system
- B. SAP NetWeaver Administrator (NWA)
- C. Config tool
- D. Transaction RZ20 (CCMS Monitor Sets) in a central AS ABAP-based monitoring
- E. system

Correct Answer: BD

[Latest C\\_TADM51\\_75](https://www.pass2lead.com/c_tadm51_75.html) **[Dumps](https://www.pass2lead.com/c_tadm51_75.html)** 

[C\\_TADM51\\_75 PDF Dumps](https://www.pass2lead.com/c_tadm51_75.html) [C\\_TADM51\\_75 Practice](https://www.pass2lead.com/c_tadm51_75.html)

[Test](https://www.pass2lead.com/c_tadm51_75.html)